# Project Dissertation Uncovering trends in Airline Industry using Twitter Sentiment Analysis

Submitted By: Akshay Darmwal Roll No: 2K15/MBA/07

Under the Guidance of: Dr Rajan Yadav Associate Professor, DSM

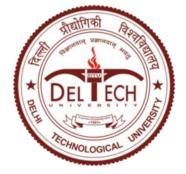

# **DELHI SCHOOL OF MANAGEMENT**

Delhi Technological University Bawana Road Delhi 110042

January - May 2017

# CERTIFICATE

This is to certify that the Project Report titled "Uncovering trends in Airline Industry Using Twitter Sentiment Analysis", is a bonafide work carried out by Mr. Akshay Darmwal of MBA 2015-17 and submitted to Delhi School of Management, Delhi Technological University, Bawana Road, Delhi-42 in partial fulfillment of the requirement for the award of the Degree of Masters of Business Administration.

Signature of Guide

(Dr. Rajan Yadav) (Associate Professor and Head of Department(DSM))

Place: New Delhi

Date:

# DECLARATION

I, Akshay Darmwal, student of MBA 2015-17 of Delhi School of Management, Delhi Technological University, Bawana Road, Delhi-42 declare that project dissertation report on "Uncovering trends in Airline Industry Using Twitter Sentiment Analysis" submitted in partial fulfillment of Degree of Masters of Business Administration is the original work conducted by me.

The information and data given in the report is authentic to the best of my knowledge.

This report is not being submitted to any other University for award of any other Degree, Diploma and Fellowship.

Place: New Delhi

Date:

Akshay Darmwal

(2K15/MBA/07)

# ACKNOWLEDGEMENT

I would like to express my sincere gratitude to Dr. Rajan Yadav, professor, Delhi School of Management, Delhi Technological University, for encouraging me to work on this project and helping me understand it. I am extremely grateful to him for his kind support and guidance throughout the project.

The completion of this project would not have been possible without the valuable contribution of Ms. Khushbu Madan. I am sincerely thankful for her guidance, invaluable constructive criticism and friendly advice during the project work.

I would also like to thank my college, Delhi School of Management, Delhi Technological University for providing me with the facilities and making me capable enough to complete this project successfully for future development.

# **EXECUTIVE SUMMARY**

Micro-blogging websites have evolved to become a source of all kinds of information. People post all kinds of real time messages on micro-blogs including their experience of a service they use, opinions on a variety of topics and current issues, complains and positive sentiments about the product they use.

Twitter offers a unique dataset in the world of brand sentiment. Brands receive sentiment messages directly from their customers in real time on twitter. These brands have the opportunity to analyze these messages to determine the consumer sentiment. Airline industry being a high volume service industry receives hundreds of comments on their social media pages daily from their customers regarding their experiences, complaints and opinions on the services provided.

The aim of this study is to analyze the sentiments of a corpus of tweets posted with hashtags and twitter handles of major Airline players in India, including Jetairways and AirIndia. The study aims to classify the tweet sentiments as positive, negative and neutral. The purpose of this study is to identify key service areas of these companies which require further improvements and the areas which provide positive experience to the customers. The study further discovers trends from the data which may generate actionable insights.

# **TABLE OF CONTENTS**

| 1. | Introduction                                                  | 1 |    |
|----|---------------------------------------------------------------|---|----|
| 2. | Literature Review                                             |   | 3  |
| 3. | Social Media Trends In India                                  |   | 4  |
|    | 3.1 Measuring Success of Social Media Platform                |   | 5  |
|    | 3.2 Measuring Brand Sentiment                                 |   | 6  |
|    | 3.3Using Twitter in Sentiment Analysis                        |   | 9  |
| 4. | Industry Profile                                              |   | 12 |
|    | 4.1 Airline Companies in India                                |   | 12 |
|    | 4.2 Growth of Airline Industry in India                       |   | 14 |
|    | 4.3Major Players: Facts and Figures                           |   | 16 |
| 5. | Methodology                                                   |   | 21 |
|    | 5.1 Significance of the project                               |   | 21 |
|    | 5.2 Scope of the study                                        |   | 21 |
|    | 5.3 Research Methodology                                      |   | 21 |
|    | 5.4 Sample Size                                               |   | 21 |
|    | 5.5 Data Extraction                                           |   | 21 |
|    | 5.6 Data Cleaning and Pre-Processing                          |   | 23 |
|    | 5.7 Tools Used                                                |   | 24 |
|    | 5.8Steps involved in sentiment analysis and category creation |   | 27 |
| 6. | Analysis, Inferences and Recommendations                      |   | 30 |

|       | 6.1 Tweet Analysis of JetAirways                    | 30 |
|-------|-----------------------------------------------------|----|
|       | 6.1.1 Inferences and Recommendations for JetAirways | 33 |
|       | 6.2 Tweet Analysis of AirIndia                      | 34 |
|       | 6.2.1 Inferences and Recommendations for AirIndia   | 38 |
| 7.    | Limitations of the study                            | 39 |
| 8.    | Conclusion                                          | 40 |
| Refer | ences                                               | 41 |
| Anne  | xures                                               | 43 |

# LIST OF FIGURES

| Figure     | Title                                                            | Page No |
|------------|------------------------------------------------------------------|---------|
| Figure 3.1 | Primary objectives for being present on Social Media             | 5       |
| Figure 3.2 | Companies measuring Brand Sentiment using Social Listening Tools | 6       |
| Figure 3.3 | Impact on Brand Sentiment after using Social Listening<br>Tools  | 7       |
| Figure 3.4 | Frequency of Updates on Social Media                             | 8       |
| Figure 3.5 | Average Response Time on Social Media                            | 8       |
| Figure 3.6 | Tweets addressed to Jetairways and Spicejet Handles              | 10      |
| Figure 4.1 | Major Airlines operating in India                                | 12      |
| Figure 4.2 | Major airports operating in India                                | 13      |
| Figure 4.3 | Passenger traffic growth in FY16                                 | 14      |
| Figure 4.3 | Domestic Passenger traffic growth(millions)                      | 15      |
| Figure 4.4 | Aircraft Movement growth                                         | 16      |
| Figure 4.5 | Twitter profile overview(April14 – May13)                        | 16      |
| Figure 4.6 | Change in number of followers of JetAirways                      | 17      |
| Figure 4.7 | Evolution of interaction for @jetairways(April14 - May13)        | 18      |
| Figure 4.8 | Change in number of followers of AirIndia                        | 18      |

| Figure 4.9  | Evolution of interaction for @airindiain(April14 - May13)                             | 19 |
|-------------|---------------------------------------------------------------------------------------|----|
| Figure 4.10 | Change in number of followers of SpiceJet                                             | 20 |
| Figure 4.11 | Evolution of interaction for @flyspiceje(April14 - May13)                             | 20 |
| Figure 5.1  | Tweets Extracted using Rapidminer                                                     | 22 |
| Figure 5.2  | Display table of searched twitter results in Rapidminer                               | 23 |
| Figure 5.3  | SPSS Text Analytics for survey Libraries                                              | 25 |
| Figure 5.4  | SPSS negative words library                                                           | 26 |
| Figure 5.5  | SPSS positive word library                                                            | 26 |
| Figure 5.6  | Flow chart for sentiment analysis and category creation                               | 29 |
| Figure 6.1  | Sentiment analysis and category creation for JetAirways data in SPSS TAS              | 30 |
| Figure 6.2  | Distribution of positive and negative tweets across various categories for JetAirways | 31 |
| Figure 6.3  | Word cloud for high frequency Positive and Negative words for JetAirways              | 32 |
| Figure 6.4  | Trend analysis of tweets over different time slots for JetAirways(Apr15- Apr30)       | 32 |
| Figure 6.5  | Response time segment for jetAirways tweets                                           | 33 |
| Figure 6.6  | Sentiment Analysis and Category creation for AirIndia data in SPSS TAS.               | 35 |
| Figure 6.7  | Distribution of positive and negative tweets across various categories for JetAirways | 36 |

Figure 6.8 Word cloud for high frequency Positive and Negative words for AirIndia data 36

Figure 6.9 Trend analysis of tweets over different time slots for AirIndia(Apr15- Apr30) 37

| Figure 6.10 | Response time segment for AirIndia tweets | 37 |
|-------------|-------------------------------------------|----|
|             |                                           |    |

# LIST OF TABLES

| Tables    | Title                                                       | Page no |
|-----------|-------------------------------------------------------------|---------|
| Table 5.1 | Category wise negative and positive response for JetAirways | 31      |
| Table 5.2 | Category wise negative and positive response for AirIndia   | 35      |

### **CHAPTER - 1**

### **INTRODUCTION**

The growth of social media over the last decade has revolutionized the way individuals and companies interact with each other and the way companies conduct business. With millions of people spending countless hours on social media to communicate, share, interact, and thereby create user-generated data at an unprecedented rate, social media has become a source of big data. (Reza Zafarani, Huan Liu et al, Cambridge Univeristy Press, 2014) Consumers use different types of online forums for social engagement including blogs, social media networking sites such as Facebook and Twitter. Through social media, consumer engagement with the industry occurs in real time. This type of interaction offers a unique opportunity for marketing intelligence.

Social media data mining is the process of extracting, analyzing and representing actionable patterns from social media data to fetch meaningful insights. A study indicates that out of 98 percent of customers who contact companies to raise issues about customer service, 30 percent do so via online social networking sites (Chandra, International Journal of Business Research, 2011). To the marketer, this data provides deep insights into consumer behavioral tendencies and presents an opportunity to learn about customer feelings and perceptions in real time, as they occur without any intrusion or provocation (Shintaro Okazaki et al, 2014). However, recent explosions of user generated content on social media sites are presenting unique challenges in interpreting, harnessing, and analyzing textual content as the data is fragmented and disorganized. Sentiment analysis is a technique that can overcome these challenges by systematically extracting and analyzing data from these sources.

Sentiment analysis is a data mining technique that evaluates textual content using machine learning techniques. As a research method in the field of marketing, sentiment analysis presents an effective and efficient evaluation of consumer opinions in real time. (SearchBusinessAnalytics, 2016). It allows data extraction and analysis from a very large corpus without obstructions and time delays. Through sentiment analysis, marketers collect rich data on attitudes and opinions in real time, without compromising generalizability, reliability and validity. Marketers also gain information on attitudes and opinions of

consumers as they occur, without having to invest in lengthy and costly market research activities.

In this study, sentiment analysis techniques were applied to gauge the sentiments of the customers regarding the services provided by Airline companies. The objective of this study is to analyze the sentiments of a corpus of tweets posted with hashtags and twitter handles of major Airline players in India, including Jet airways and AirIndia. The study aims to classify the tweet sentiments as positive, negative and neutral. Further, the purpose of this study is to identify key service areas which require further improvements and the areas which provide positive experience to the customers.

# CHAPTER-2

# LITERATURE REVIEW

Kaplan and Haenlein (2010) define social media as "a group of Internet-based applications that build on the ideological and technological foundations of Web 2.0, and that allow the creation and exchange of user-generated content".Social media include online social communities (e.g. Twitter, Facebook, LinkedIn etc.), blogs, content communities (e.g. Flickr, YouTube, etc.), wikis (e.g.Wikipedia), social bookmarking, and news sites (e.g. Delicious, Digg, Reddit) (Boyd and Ellison, 2007; Constantinides and Fountain, 2008). The primary difference between social media and the "old Web" is the availability of free, accessible and easy-to-use online tools for content publishing, editing, sharing, bookmarking, and classification that enable interactive exchanges between individuals and groups (O'Leary, 2011).

Sentiment analysis is regarded as valuable technique in the field of "customer experience analysis" (Kho, 2010). Unlike traditional surveys of customer opinions (often time-consuming, cumbersome, formal, and costly), automated text-mining is more efficient alternative for opinion analysis, especially when dealing with the instantaneous nature of social media (Koppel and Schler, 2006; Deshpande and Sarkar, 2010; Arnold, 2011).

With a characteristic matter-of-fact honesty, genuineness and originality, consumer commentaries in social media are one of the most sought types of information online (Deshpande and Sarkar,2010). Consumers' own reviews of products, services, and brands are highly valued among online audiences (Burton and Khammash, 2010). Customers are also eager and open to voice their dissatisfaction with products and services via social media (Weiet al., 2008; Geho et al., 2010).

Research on opinion mining or sentiment analysis started with identifying opinion (or sentiment) bearing words, e.g., great, amazing, wonderful, bad, and poor. Many researchers have worked on mining such words and identifying their semantic orientations or polarity determination (i.e., positive, negative and neutral).

Although blogs, review sites and forums are some of the richest sources of content about customer experiences, recently research efforts in field have pointed at the opportunities that Twitter opens for opinion-mining studies.

### SOCIAL MEDIA TRENDS IN INDIA

Social media usage in India increased manifolds, as the number of internet users in India reached 375 million users. (Statista.com, 2016). India is a key market for social media giants as India has mobile social media penetration of about 9% (Statista.com, 2016) and the active social media users in India has grown to around 106 million. India is among the top three countries in terms of number of people using Facebook (100m+ users), whereas Twitter is seeing an increased user base of over 33 million (Ernst Young, 2015). The increased mobile web penetration is also seen as a key contributor to increased growth in social media usage. About 84% of Facebook's 100 million users in India access it using their mobile devices (Ernst Young, 2015).

Almost 81% of the brands surveyed have considered Facebook to be the most important platform among others, while about 48% of surveyed brands think that Twitter is the second-most important channel to have presence on, followed by YouTube (43% surveyed brands have considered it to be the third–most important channel). (Ernst Young, 2015)

75% of India's online population is digital consumers i.e. those who use digital media for purchasing goods and services (Ernst Young, 2015). Trust in a brand and company is no longer dependent only on company-controlled, traditional mass media channels, but rather on peers and communities through social media and other digital channels. Therefore, brands need to allocate a significant proportion of marketing budget to social media marketing and digital in order to successfully market to these customers.

The top 3 objectives to be present on social media for the brands are Building Brand Highlight Brand News/ Awareness, Customer Engagement and Building a Community.

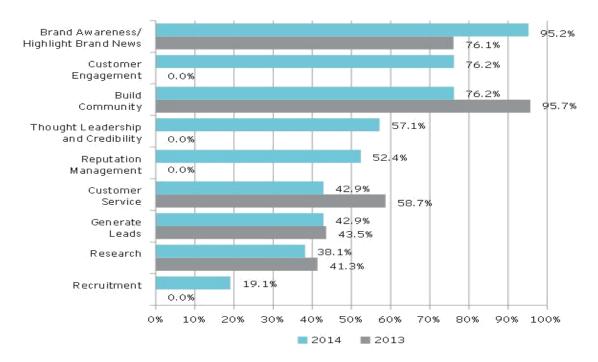

Fig 3.1: Primary objectives for being present on Social Media (Source: Social Media Marketing-India Trends Study, EY, 2015)

### 3.1 Measuring Success of Social Media Platform

For measuring the success at social media platform, marketers use various metrics like

#### Brand sentiment analysis

It refers to the emotion behind a social media post. Sentiment analysis is a way to measure the tone of the conversation and adds important context to social conversations. Sentiment is usually measured as a ratio of positive to negative comments.

#### Customer engagement

It measures how often and how much people interact with a brand and its content in social media. When a visitor or customer takes the time to like, re-tweet or comment on something a brand has posted, they're actively engaging with the brand.

#### Brand mentions

This is the total number of times a brand is mentioned on a webpage or social media network over a particular period of time.

#### Social reach

It measures the total number of people a brand is able to reach via various social media networks it is present in. It is a measure of range of influence and takes into account the number of, retweets, shares, repins, visitors (fans/ subscribers/ followers), click-through rates, referral rates etc.

#### **3.2 Measuring Brand Sentiment**

Brand sentiment can be used to evaluate brand health, to evaluate campaigns and other initiatives or for competitive research.

As a company's online footprint increases manifolds, it becomes almost impossible to track the sentiment manually. There are a host of tools both free and paid that can help in tracking and evaluating the same.

A majority of organizations monitor their brand sentiment through social listening tools. Tools used for social listening purpose include Meltwater, SAS text analytics, Radian6, Simplify 360, Iristrack, Social Mention, Hootsuite and Netbase.

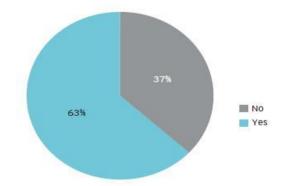

Fig 3.2: Companies measuring Brand Sentiment using Social Listening Tools (Source: Social Media Marketing-India Trends Study, EY, 2015)

Marketers believe that sentiment analysis has reaped benefits for their companies. Some of the major benefits that organizations have realized by combining social listening tools with social media marketing include effective management of customer queries, better understanding of the perception of the brand and effective resolution on requests.

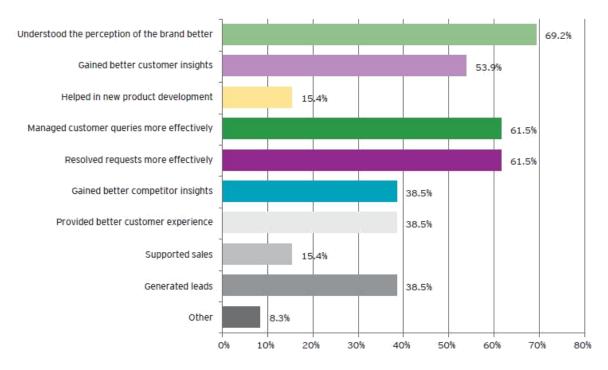

Fig 3.3: Impact on Brand Sentiment after using Social Listening Tools (Source: Social Media Marketing-India Trends Study, EY, 2015)

The time taken to respond via social media channels will be seen as critical in the way a company handles customers as brands start using social media platforms for more than marketing (e.g., Customer Service and Crisis Management). From a marketing point of view, well stated responses that result in meaningful conversations on social media will prove to be more valuable than a quicker response time.

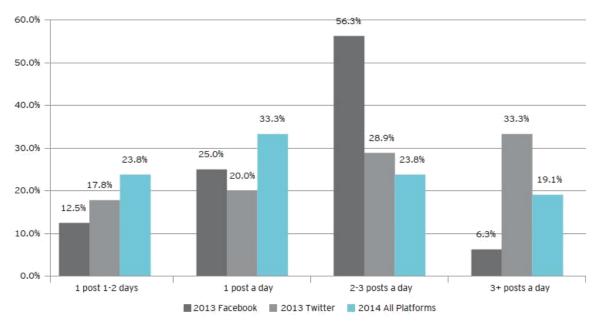

Fig 3.4: Frequency of Updates on Social Media (Source: Social Media Marketing-India Trends Study, EY, 2015)

Average response time of 30 min or less was recorded by 38% of brands in 2014 (compared to average response times stated by 25% brands for Facebook and 28% of brands in 2013). (Ernst Young, 2015).

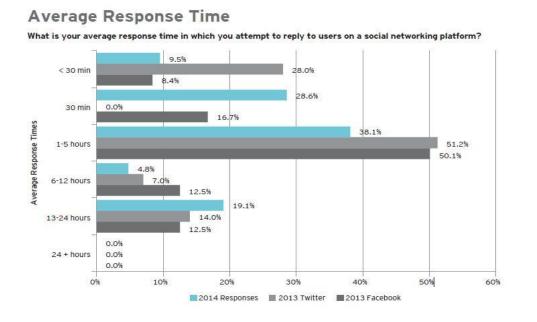

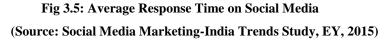

#### **3.3 Using Twitter in Sentiment Analysis**

Micro-blogging site Twitter is among the world's top ten social media channels in terms of daily number of visitors and registered users (Garg et al., Journal of Management Information Systems, 2011). With over 160 million registered users, an average of 55 million tweets per day and 600 million search queries, Twitter is one of the most popular social media channels for receiving real-time updates and sharing information (Savage, 2011; Thelwall et al., Journal of American Society for Information Science and Technology, 2011). Despite its concise format that allows posting messages of only 140 characters at a time and a simplistic purpose i.e. to answer the question "What are you doing?", Twitter has proved to be one of the most favorite platforms for information sharing on social media (Geho et al., 2010; Gayo-Avello, 2011; O'Leary, Communications of the ACM, 2011). Its popularity has appealed to many companies which are seeking to not only reach masses of customers for sharing promotional material, but to also interact with them in real-time and address issues they face with their products and services. A branch of sentiment analysis field focuses on analyzing twitter feeds to analyze the effects of distinct events, to monitor public opinions on various topics and to make predictions about future customer behavior (Fotis Misopoulos et al, 2014).

The reason for using Twitter feeds in sentiment analysis is that when a user responds to an event by tweeting, she/he demonstrates an "information behavior". This contains an affective component (e.g. judgments or intentions), and therefore reveals important information about users' sentiments and on the tweeted topic. Savage (2011) observed that while individual tweets might not be of great value, "taken together they open a surprising window into the moods, thoughts, and activities of society at large" allowing researchers to get meaningful insights about the customer opinions.

While the number of studies using twitter for sentiment analysis is still modest, the interest in the channel as a source of customer information is growing. Researchers are still experimenting with various techniques for analyzing Twitter feeds and extracting meaningful information (Thelwall et al., Journal of American Society for Information Science and Technology 2011). Based on the aforementioned, the text that follows presents a study conducted within the framework of sentiment analysis and provides an example of how twitter information can be used to assess customer experiences in the Airline industry.

Consumers of Airline services actively post their experiences in the form of opinions, complaints, suggestions etc. on a daily basis.

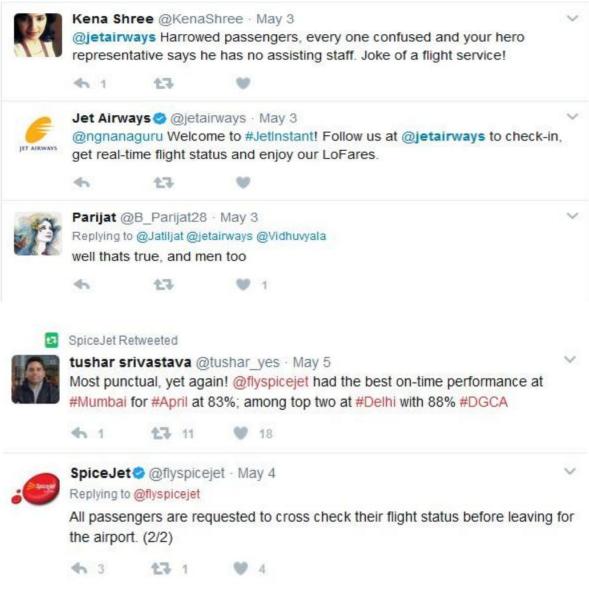

Fig 3.6: Tweets addressed to Jetairways and Spicejet Handles

(Source: Twitter.com, 2017)

These aggregators can mine the customer comments and analyze them to understand the general customer sentiment. They can further analyze areas which particularly require immediate attention for improvement and areas which delight the customer.

For example: Multiple posts on a particular day about the delay in Flight can make the company look into its operational issues and rectify them to deliver better services and ensure customer satisfaction.

Customer sentiment can be measured over a long duration to analyze the impact of a newly adopted strategy. These companies can mine for trends in their feed to understand the customer better and thereby deliver a better service.

# **INDUSTRY PROFILE**

### 4.1 Airline Companies in India

India is one of the fastest-growing aviation market (International Air Transport Association (IATA),). 65% of the aviation manufacturing is done in Bangalore and it is emerging as an aviation manufacturing hub in India.

Air India is India's national flag carrier after merging with Indian (airline) in 2001 and plays a major role in connecting India with the rest of the world. IndiGo, Jet Airways, Air India, Spicejet and GoAir are the major carriers in order of their market share. The above mentioned airlines connect more than 80 cities in India and also operate overseas routes after the liberalization of Indian aviation. Several other foreign airlines connect Indian cities with other major cities across the globe.

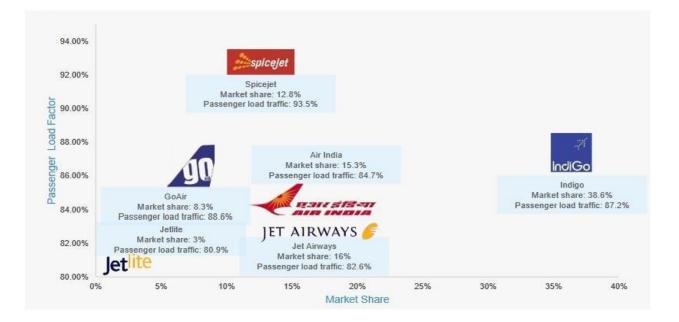

Fig 4.1: 6 Major Airlines operating in India

(Source: TechSci Research, ibef.org, 2016)

India has become the third largest aviation market in terms of domestic passenger traffic, beating Japan. India's domestic air passenger traffic stood at 100 million in 2016 and was behind only the US (719 million) and China (436 million).

The market is also estimated to have 800 aircraft by 2020. In 2015, Boeing projected India's demand for aircraft to touch 1,740, valued at \$240 billion, over the next 20 years in India. This would account for 4.3 per cent of global volumes. Airbus is expecting an annual growth rate of over 11 per cent for the domestic market in India over the next ten years, while the combined growth rate for domestic and international routes would also be more than 10 per cent.

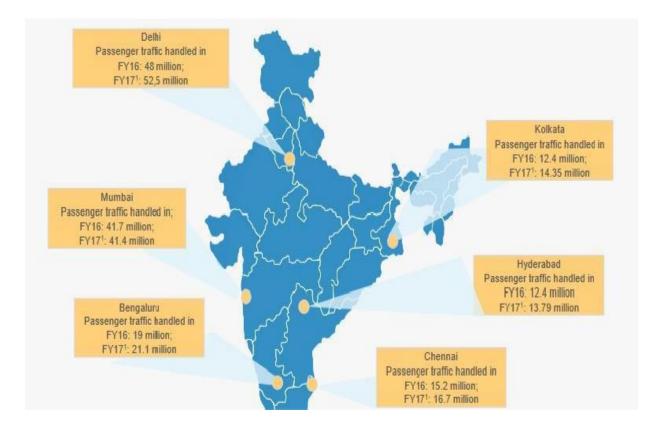

Fig 4.2: 6 Major Airports operating in India

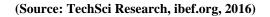

### 4.2 Growth of Airline Industry in India

#### **Passenger Traffic Growth**

- Witnessing a growth of 17.62 per cent over the previous year, total passenger traffic stood at a 223.6 million in FY16, which was recorded at 190.1 million in FY15 in India.
- Growth in passenger traffic has been strong since the new millennium, especially with rising incomes and low-cost aviation; during FY06-16, passenger traffic grew at a CAGR of 11.8 per cent in the country.

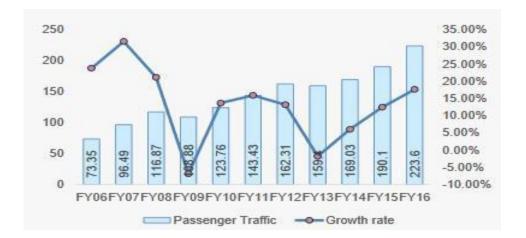

Fig 4.3: Passenger traffic Growth in FY16 (millions)

(Source: Association of Private Airports Operator Authority of India, TechSci Research, ibef.org, 2016)

#### **Growth in Domestic Passenger Traffic**

- Domestic passenger traffic expanded at a CAGR of 11.46 percent over FY06–17
- According to Directorate General of Civil Aviation, domestic passenger traffic witnessed growth at a rate of 22 per cent, till February 2017, in comparison 21.24 per cent in FY16.
- International passenger traffic registered growth at a CAGR of 8.33 per cent over FY06-17.

- During February 2017, domestic airlines carried over 8.23 million passengers, showing a growth of more than 23 per cent compared to the same period last year.
- During FY17, domestic passenger traffic increased by 22 per cent in comparison with growth rate of 21.24 per cent in FY16.
- During FY16, international passenger traffic increased by 7.72 per cent

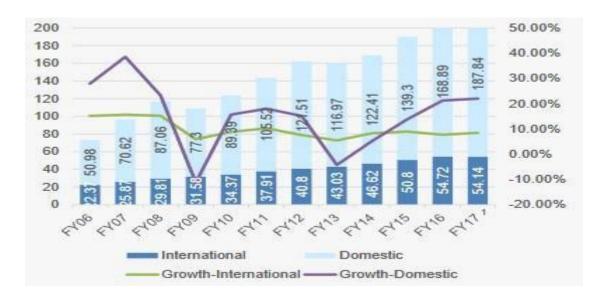

Fig 4.4: Domestic Passenger traffic Growth (millions)

(Source: Airports Operator Authority of India, Ministry of Civil Aviation, TechSci Research, ibef.org, 2016)

#### Aircraft movement growth

- During FY07-17, domestic aircraft movement increased at a CAGR of 5.59 per cent, while international aircraft movement expanded at 5.39 per cent CAGR over the same period.
- In FY17, domestic aircraft movement increased at a YoY of 1.43 per cent, while international aircraft movement declined at a YoY of 0.68 per cent, in comparison to FY16.
- During FY17, the total number of domestic aircraft movement increased to 1.86 million, as compared to FY16

• In FY17, the total number of international aircraft movement increased to 0.365 million, in comparison to FY16.

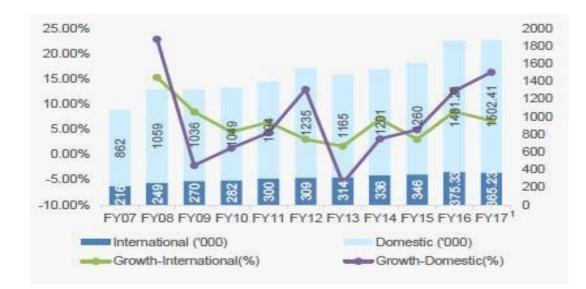

#### Fig 4.5: Aircraft movement growth

(Source: Airports Operator Authority of India, Ministry of Civil Aviation, TechSci Research, ibef.org, 2016)

### 4.3 Major Players: Facts and Figures

#### Overview

| Profile Name                | +<br>Total Followers | Total Change in<br>Followers | Relative Change in<br>Followers | Number of<br>Interactions per 1000<br>Followers |
|-----------------------------|----------------------|------------------------------|---------------------------------|-------------------------------------------------|
| Jet Airways<br>/ jetairways | 204 419              | + 3 706                      | 1.85 %                          | 43.06                                           |
| Air India<br>/ airindiain   | 120 573              | + 2 264                      | 1.91 %                          | 31.82                                           |
| SpiceJet<br>/ flyspicejet   | 90 004               | + 1 801                      | 2.04 %                          | 87.26                                           |

Fig 4.6: Twitter profile overview (Apr14- May13)

(Source: Socialbakers.com, 2017)

#### Jetairways (Twitter handler: @jetairways)

Jet Airways is an Indian airline based in Mumbai. It operates over 300 flights daily to 68 destinations worldwide from its main hub at Chhatrapati Shivaji International Airport. Incorporated in April 1992 as a limited liability company, the airline began operations as an air taxi operator in 1993. It began full-fledged operations in 1995 with international flights added in 2004. The airline went public in 2005 and in 2007, it acquired Air Sahara.

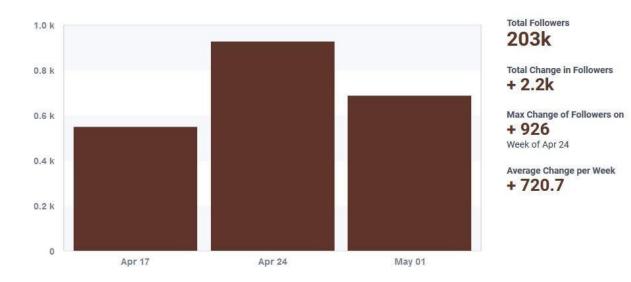

#### Fig 4.7: Change in number of followers of JetAirways (Source: Socialbakers.com, 2017)

- Change in followers in week of Apr17 is +549
- Change in followers in week of Apr24 is +926
- Change in followers in week of May01 is +687

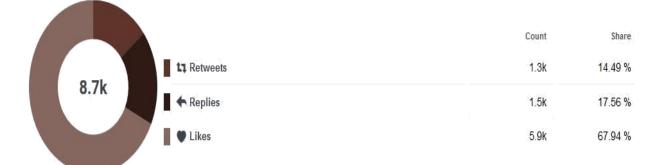

#### Fig 4.8: Evolution of Interactions for @jetairways(Apr14-May13) (Source: Socialbakers.com, 2017)

#### AirIndia (Twitter handler: @airindiain)

It is owned by Air India Limited, a Government of India enterprise, and operates a fleet of Airbus and Boeing aircraft serving 90 domestic and international destinations. It is headquartered in New Delhi. Air India has its main hub at Indira Gandhi International Airport, New Delhi and a secondary hub at Chhatrapati Shivaji International Airport, Mumbai.

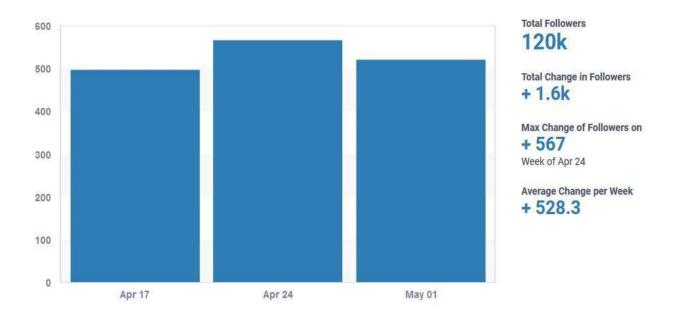

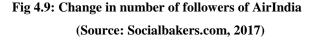

- Change in followers in week of Apr17 is +497
- Change in followers in week of Apr24 is +561
- Change in followers in week of May01 is +521

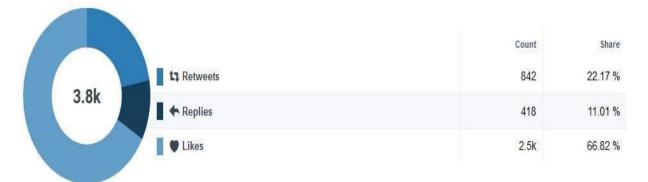

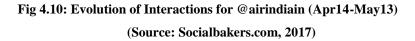

#### Spicejet (Twitter handler: @flyspicejet)

SpiceJet is a low-cost airline headquartered in Gurgaon, India. It is the third largest airline in the country by number of domestic passengers carried The airline operates 312 daily flights to 55 destinations, including 45 Indian and 10 international destinations from its hubs at Delhi, Kolkata and Hyderabad. Established as air taxi provider ModiLuft in 1994, the company was acquired by Indian entrepreneur Ajay Singh in 2004 and re-christened as SpiceJet. The airline operated its first flight in May 2005.

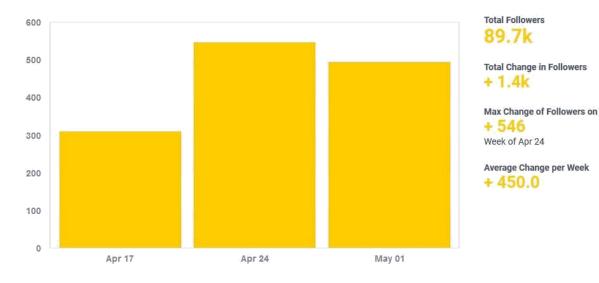

Fig 4.11: Change in number of followers of Spicejet (Source: Socialbakers.com, 2017)

- Change in followers in week of Apr17 is +310
- Change in followers in week of Apr24 is +546
- Change in followers in week of May01 is +494

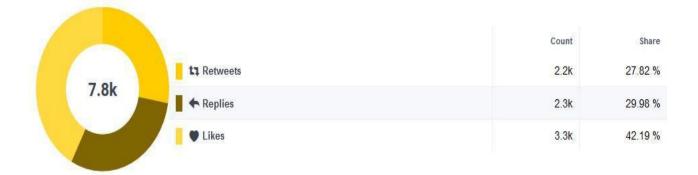

Fig 4.12: Evolution of Interactions for @flyspicejet (Apr14-May13) (Source: Socialbakers.com, 2017)

# METHODOLOGY

#### 5.1 Significance of the study

The study is aimed at analyzing the customer sentiment of Airline companies (AirIndia and Jetairways) using their twitter handles and associated hashtags. The goal of the study was to investigate the possibilities that social media platform Twitter offers for identifying, monitoring, and analyzing customer experiences for the purpose of optimizing service performance. The study was conducted under the framework of sentiment analysis

#### 5.2 Scope of the study

This study is focused on the airline companies including JetAirways and AirIndia their customers and their management executives.

#### **5.3 Research Methodology**

Descriptive research techniques were employed for the study. Tweets addressed to @jetairways and @airindiain were extracted and preprocessed to remove hashtags, URLs, @ symbols etc. These tweets were then analyzed using SPSS Text Analytics for Surveys and results were plotted in the same.

#### 5.4 Sample Size

A corpus of 1803 tweets of JetAirways and 780 tweets of AirIndia posted between the dates 14-April-2016 to 30-April-2016 was analyzed to determine their sentiment polarity.

#### 5.5 Data Extraction:

A number of free GUI tools like Facepager and Rapidminer etc. are available for data extraction which use the Twitter API in the background. However, a limitation of using such tools is that for a particular search term, tweets of past 7-8 days or a maximum of 2000 tweets can be extracted. This study involves analysis of a data collected over a period of 15

days, so a workaround had to be employed in order to extract more tweets. A semiautomatic approach was employed to extract the tweets (Tillkeyling.com, 2016).

For extraction, the following steps were taken:

Using Rapidminer's search twitter tool, tweets addressed to various airline companies were searched for using their handle (For Example: @jetairways) between the dates 15<sup>th</sup> April 2016 to 30<sup>th</sup> April 2016. The search results were scrolled to the bottom.

|                                                         |                   | Views: Design | Results |                  |                                  | Questions                | ? • |
|---------------------------------------------------------|-------------------|---------------|---------|------------------|----------------------------------|--------------------------|-----|
| Operators X                                             | Process X Process |               |         | 100% 🔑 🔑 🔎 🙀 🥁 💣 | Parameters                       |                          |     |
| 🗖 🔁 Data Access (1)                                     | Process           |               |         |                  | connection                       | twitter1 🔻 💆             | ٩   |
| ▼ 📒 Files (1)<br>▼ 🛅 Write (1)                          | Search Twitter    | Write Excel   |         | res              | query                            | @airindiain -rt -http    | ٦   |
| 🏜 Write Excel                                           | 1                 | <b>1</b>      |         | res              | result type                      | recent or pop 🔻          | ٩   |
|                                                         |                   |               |         |                  | limit                            | 2000                     | ٩   |
|                                                         |                   |               |         |                  | since id                         |                          | a   |
| No results were found.                                  |                   |               |         |                  | max id                           |                          | G   |
| tepository X                                            |                   |               |         |                  | language                         |                          | Œ   |
| 🔁 Samples<br>📕 DB                                       |                   |               |         |                  | Help ×                           |                          |     |
| Local Repository (DELL) Cloud Repository (disconnected) |                   |               |         |                  | Search<br>Social Me              | <b>h Twitter</b><br>edia |     |
|                                                         |                   |               |         |                  | Tags: <u>Twitter</u><br>Synopsis |                          |     |
|                                                         |                   |               |         |                  |                                  | earches for Twitter      |     |

Fig 5.1: Tweets are extracted using Rapidminer

2. The extracted tweets are displayed in form of a table which can be exported to excel file using write excel command in the Rapidminer tool.

| Result History | >    | < 📕 Exampl                | eSet (Search Tv     | vitter) ×           |              |              |            |             |                                                                                                    |                                                                                                    |             | Repository ×                                                |
|----------------|------|---------------------------|---------------------|---------------------|--------------|--------------|------------|-------------|----------------------------------------------------------------------------------------------------|----------------------------------------------------------------------------------------------------|-------------|-------------------------------------------------------------|
| Data           | Exam | npleSet (784 exar         | mples, 1 special al | tribute, 11 regular | attributes)  |              |            | Filter (784 | / 784 examples):                                                                                                    | all                                                                                                    | ¥           | 🔂 Add Data                                                  |
|                |      | ld                        | Created-At          | From-User           | From-User-Id | To-User      | To-User-Id | Language    | Source                                                                                                    | Text                                                                                                    |             | Samples                                                     |
|                |      | 8578008980                | Apr 28, 2017        | Pankaj Pach         | 33464913     | ?            | -1         | en          | <a <="" href="http:/&lt;/td&gt;&lt;td&gt;UDAN faces t&lt;/td&gt;&lt;td&gt;.^&lt;/td&gt;&lt;td&gt;DB&lt;/td&gt;&lt;/tr&gt;&lt;tr&gt;&lt;td&gt;&lt;/td&gt;&lt;td&gt;8554466626&lt;/td&gt;&lt;td&gt;Apr 21, 2017&lt;/td&gt;&lt;td&gt;Akash Soni&lt;/td&gt;&lt;td&gt;604430370&lt;/td&gt;&lt;td&gt;Akashtv1&lt;/td&gt;&lt;td&gt;604430370&lt;/td&gt;&lt;td&gt;en&lt;/td&gt;&lt;td&gt;&lt;a href=" http:="" td=""><td>.@airindiain</td><td></td><td>Local Repository (DELL)     Cloud Repository (disconnected)</td></a>                                                | .@airindiain                                                                                                    |             | Local Repository (DELL)     Cloud Repository (disconnected) |
|                |      | 8554 <mark>4</mark> 40645 | Apr 21, 2017        | Akash Soni          | 604430370    | ?            | -1         | en          | <a <="" href="http:/&lt;/td&gt;&lt;td&gt;IF U CAN&lt;/td&gt;&lt;td&gt;&lt;/td&gt;&lt;td&gt;&lt;ul&gt;     &lt;li&gt;Cloud Republicly (disconnected)&lt;/li&gt; &lt;/ul&gt;&lt;/td&gt;&lt;/tr&gt;&lt;tr&gt;&lt;td&gt;Statistics&lt;/td&gt;&lt;td&gt;&lt;/td&gt;&lt;td&gt;8579128013&lt;/td&gt;&lt;td&gt;Apr 28, 2017&lt;/td&gt;&lt;td&gt;Snow leopard&lt;/td&gt;&lt;td&gt;36626015&lt;/td&gt;&lt;td&gt;airindiain&lt;/td&gt;&lt;td&gt;387573617&lt;/td&gt;&lt;td&gt;en&lt;/td&gt;&lt;td&gt;&lt;a href=" http:="" td=""><td>@airindiain b</td><td></td><td></td></a> | @airindiain b                                                                                                    |             |                                                             |
|                |      |                           | 8579071186          | Apr 28, 2017        | Conspiracy T | 108324944    | ?          | -1          | en                                                                                                    | <a <="" href="http:/&lt;/td&gt;&lt;td&gt;Hey @airindi&lt;/td&gt;&lt;td&gt;•&lt;/td&gt;&lt;td&gt;&lt;/td&gt;&lt;/tr&gt;&lt;tr&gt;&lt;td&gt;&lt;/td&gt;&lt;td&gt;&lt;/td&gt;&lt;td&gt;8579048233&lt;/td&gt;&lt;td&gt;Apr 28, 2017&lt;/td&gt;&lt;td&gt;IITL Summit&lt;/td&gt;&lt;td&gt;8293161138&lt;/td&gt;&lt;td&gt;?&lt;/td&gt;&lt;td&gt;-1&lt;/td&gt;&lt;td&gt;en&lt;/td&gt;&lt;td&gt;&lt;a href=" http:="" td=""><td>We acknowle</td><td>•</td><td></td></a> | We acknowle | •                                                           |
| Charts         |      | 8579035109                | Apr 28, 2017        | Racetherapy         | 396786833    | timesofindia | 134758540  | en          | <a <="" href="http:/&lt;/td&gt;&lt;td&gt;@timesofindi&lt;/td&gt;&lt;td&gt;&lt;/td&gt;&lt;td&gt;&lt;/td&gt;&lt;/tr&gt;&lt;tr&gt;&lt;td&gt;&lt;/td&gt;&lt;td&gt;&lt;/td&gt;&lt;td&gt;8579024294&lt;/td&gt;&lt;td&gt;Apr 28, 2017&lt;/td&gt;&lt;td&gt;Cool1&lt;/td&gt;&lt;td&gt;75252600&lt;/td&gt;&lt;td&gt;ShereenBhan&lt;/td&gt;&lt;td&gt;96087281&lt;/td&gt;&lt;td&gt;et&lt;/td&gt;&lt;td&gt;&lt;a href=" http:="" td=""><td>@ShereenBh</td><td>•</td><td></td></a>                                                                                               | @ShereenBh                                                                                                    | •           |                                                             |
|                |      | 8579012278                | Apr 28, 2017        | Common man          | 3309762926   | ShereenBhan  | 96087281   | en          | <a <="" href="http:/&lt;/td&gt;&lt;td&gt;@ShereenBh&lt;/td&gt;&lt;td&gt;•&lt;/td&gt;&lt;td&gt;&lt;/td&gt;&lt;/tr&gt;&lt;tr&gt;&lt;td&gt;Advanced&lt;/td&gt;&lt;td&gt;&lt;/td&gt;&lt;td&gt;8579000404&lt;/td&gt;&lt;td&gt;Apr 28, 2017&lt;/td&gt;&lt;td&gt;Ramya&lt;/td&gt;&lt;td&gt;8578900519&lt;/td&gt;&lt;td&gt;airindiain&lt;/td&gt;&lt;td&gt;387573617&lt;/td&gt;&lt;td&gt;en&lt;/td&gt;&lt;td&gt;&lt;a href=" http:="" td=""><td>@airindiain i</td><td>•</td><td></td></a>                                                                                   | @airindiain i                                                                                                    | •           |                                                             |
| Charts         |      | 8578996182                | Apr 28, 2017        | SCM Consult         | 288294527    | ShereenBhan  | 96087281   | en          | <a <="" href="http:/&lt;/td&gt;&lt;td&gt;@ShereenBh&lt;/td&gt;&lt;td&gt;*&lt;/td&gt;&lt;td&gt;&lt;/td&gt;&lt;/tr&gt;&lt;tr&gt;&lt;td&gt;&lt;/td&gt;&lt;td&gt;&lt;/td&gt;&lt;td&gt;8578992554&lt;/td&gt;&lt;td&gt;Apr 28, 2017&lt;/td&gt;&lt;td&gt;Shereen Bhan&lt;/td&gt;&lt;td&gt;96087281&lt;/td&gt;&lt;td&gt;?&lt;/td&gt;&lt;td&gt;-1&lt;/td&gt;&lt;td&gt;en&lt;/td&gt;&lt;td&gt;&lt;a href=" http:="" td=""><td>.@jayantsinh</td><td>•</td><td></td></a>                                                                                                    | .@jayantsinh                                                                                                    | •           |                                                             |
|                |      | 8578986659                | Apr 28, 2017        | Mohammed            | 107937639    | airindiain   | 387573617  | en          | <a <="" href="http:/&lt;/td&gt;&lt;td&gt;@airindiain h&lt;/td&gt;&lt;td&gt;•&lt;/td&gt;&lt;td&gt;&lt;/td&gt;&lt;/tr&gt;&lt;tr&gt;&lt;td&gt;Annotations&lt;/td&gt;&lt;td&gt;&lt;/td&gt;&lt;td&gt;8578966530&lt;/td&gt;&lt;td&gt;Apr 28, 2017&lt;/td&gt;&lt;td&gt;gavish george&lt;/td&gt;&lt;td&gt;87094846&lt;/td&gt;&lt;td&gt;airindiain&lt;/td&gt;&lt;td&gt;387573617&lt;/td&gt;&lt;td&gt;en&lt;/td&gt;&lt;td&gt;&lt;a href=" http:="" td=""><td>@airindiain ,y</td><td>*</td><td></td></a>                                                                      | @airindiain ,y                                                                                                    | *           |                                                             |

Fig 5.2: Display table of searched twitter results in Rapidminer.

#### 5.6 Data Cleaning and Pre-Processing

Before analyzing the records, they need to be pre-processed to remove different symbols and URLs which are irrelevant for sentiment analysis. Following steps were taken in data pre-processing.

- 1. Convert the tweets to lower case.
- 2. URLs –The URLs in the tweets don't fetch any information about the sentiment of the tweet, so eliminate all of these URLs and replace with generic word URL
- 3. @username Replace "@username" with generic word AT\_username using Search and Replace tool in Excel.
- 4. #hashtag hash tags can give us some useful information, so it is useful to replace them with the exact same word without the hash. (RavikantRajBlog, 2015) E.g. #jetairways was replaced with 'jetairways'

#### **5.7 TOOLS USED**

#### 1. IBM SPSS Text Analytics for Surveys 4.0.1

SPSS Text Analytics for Surveys combines advanced linguistic technologies to reliably extract and classify key concepts from open-ended survey responses with manual techniques. It has robust category building algorithms and simple drag-and-drop functionality, which enables one to create categories, or "codes," into which responses will be categorized. The categories produced can also be reused to provide consistent results across the same or similar studies.

During the extraction of key concepts and ideas from your responses, it relies on linguisticsbased text analysis. This approach offers the speed and cost effectiveness of statistics-based systems. And it also offers a far higher degree of accuracy. Linguistics-based text analysis is based on the field of study known as natural language processing, also known as computational linguistics.

For a thorough analysis, SPSS Text Analytics for Surveys provides a list of lexicon libraries including:

- 1. Customer Satisfaction Library
- 2. Product Satisfaction Library
- 3. Opinions Library
- 4. Slang Library
- 5. Information Library
- 6. Emoticon Library

These dictionaries provide an effective way of classifying text as expressing positive or negative sentiment (Apoorv Agarwal, 2011). In the figure 4.3, the left pane shows the different libraries present in the text analysis software and the types, the right pane shows exclude list (stop words), bottom pane shows synonyms and optional elements.

| Project 1 - IBM SPSS Text Analytics for Surveys     |                                              | the second rest water                                                                                                    |                                            |          | _                                                                 |                                                          |
|-----------------------------------------------------|----------------------------------------------|----------------------------------------------------------------------------------------------------|--------------------------------------------|----------|-------------------------------------------------------------------|----------------------------------------------------------|
| <u>File Edit View R</u> esources Tools <u>H</u> elp | )                                            |                                                                                                    |                                            |          |                                                                   |                                                          |
| 🗅 🚍 🗟 🕅 🔺 🔺 🐘 🛍 🔝 😒 🗡                               | All Libraries                                | · #                                                                                                    |                                            |          |                                                                   | . 🙆                                                      |
|                                                     |                                              |                                                                                                    |                                            |          |                                                                   |                                                          |
| Library Resources Advanced Resources                |                                              |                                                                                                    |                                            |          |                                                                   |                                                          |
| Customer Satisfaction Opinions (English)            | Resources                                    |                                                                                                    |                                            |          | Exclude List =                                                    | Library                                                  |
| MorePositiveWords                                   | Term 📌                                       | Match Inflect Type                                                                                                    | e 🔻 🕴 Library                              | 0        |                                                                   | -                                                        |
| E Incal Library                                     |                                              |                                                                                                    |                                            | 1        | III 🖉 🔪 url                                                       | MorePositiveWords                                        |
| Opinions Library (English)                          |                                              |                                                                                                    |                                            | 2        | come up with                                                      | Local Library<br>Local Library                           |
| a V Customer Satisfaction Library (Engli            |                                              |                                                                                                    |                                            | 3<br>4   | come up with                                                      | Local Library                                            |
| - VIII BusinessHours(55)                            |                                              |                                                                                                    |                                            | 5        | any kind of problem                                               | Opinions Library (English)                               |
| - CustomerSupport(553)                              |                                              |                                                                                                    |                                            | 6        | any problems i have                                               | Opinions Library (English)                               |
| - VIII Contact(33)                                  |                                              |                                                                                                    |                                            | 7        | anykinf of problem                                                | Opinions Library (English)                               |
| - VIE Follow-Up(84)                                 |                                              |                                                                                                    |                                            | 8        | 👿 can't wait                                                      | Opinions Library (English)                               |
|                                                     |                                              |                                                                                                    |                                            | 9        | 🖌 i was out of                                                    | Opinions Library (English)                               |
| Store(56)                                           |                                              |                                                                                                    |                                            | 10       |                                                                   | Opinions Library (English)                               |
| - Customer(18)                                      | 1                                            |                                                                                                    |                                            | 11       |                                                                   | Opinions Library (English)                               |
| - VaifTime(49)                                      |                                              |                                                                                                    |                                            | 12       | if i have a problem                                               | Opinions Library (English)                               |
| Website(21)                                         |                                              |                                                                                                    |                                            | 13       | if i have questions                                               | Opinions Library (English)                               |
| Version Library (English                            |                                              |                                                                                                    |                                            | 14<br>15 | if it ain't broke don't fix it<br>if it ain't broke, don't fix it | Opinions Library (English)                               |
| - VIE Features(56)                                  |                                              |                                                                                                    |                                            | 16       | if it ain't broken, don't fix                                     |                                                          |
| Unknown(60)                                         |                                              |                                                                                                    |                                            | 17       | if it aint broke, dont fix it                                     |                                                          |
| - VIII Buying(47)                                   |                                              |                                                                                                    |                                            | 18       | if nothing                                                        | Opinions Library (English)                               |
| - VIE Performance(22)                               |                                              |                                                                                                    |                                            | 19       |                                                                   | Opinions Library (English)                               |
|                                                     |                                              |                                                                                                    |                                            | 20       | 🖌 if there is a problem                                           | Opinions Library (English)                               |
| Products(419)                                       |                                              |                                                                                                    |                                            | 21       | 👿 if we had problems                                              | Opinions Library (English)                               |
| Information Library (English)                       |                                              |                                                                                                    |                                            | 22       | 📝 if you have a problem                                           | Opinions Library (English)                               |
|                                                     |                                              |                                                                                                    |                                            | 23       | if you have problems                                              | Opinions Library (English)                               |
| Target 🖛                                            | Syn                                          | onyms                                                                                                    | Library                                    | 24       | prefer not to                                                     | Opinions Library (English)<br>Opinions Library (English) |
| 0 🖉 熟                                               |                                              | ,                                                                                                    | ala da da da da da da da da da da da da da | 25<br>26 | to work with<br>when ever i have had a p                          |                                                          |
| 🔽 🔪 lable to log-on                                 | 💊 able to log-in, 💊 able to login, 📏 al      | ole to logon, 📉 can always log-in,                                                                                                    | Opinions Library (Engli                    | 20       | when i have a problem                                             | Opinions Library (English)                               |
| 1                                                   | 🗙 can always log-on, 🦠 can always log        | in, 🦠 can always logon,                                                                                                    |                                            | 28       | when i have had problem                                           | Opinions Library (English)                               |
|                                                     | 💊 easy to log-in, 📏 easy to log-on, 📏        |                                                                                                    |                                            | 29       | when problems come u                                              | Opinions Library (English)                               |
|                                                     | 🗙 answer all my questions. 📐 answer          |                                                                                                    | Opinions Library (Engli                    | 30       | whenever i have a proble                                          | Opinions Library (English)                               |
|                                                     | 🔨 answer for every question, 🔦 answer        |                                                                                                    |                                            | 31       | 🖌 whenever i have had a p                                         | Opinions Library (English)                               |
|                                                     | 🔨 answerquestion. 🧙 enswerto a que           |                                                                                                    |                                            | 32       | 📝 i have worked with                                              | Customer Satisfaction Lib                                |
|                                                     | 🗙 answered all my questions. 🔪 answ          |                                                                                                    |                                            | 33       | Made me feel                                                      | Customer Satisfaction Lib                                |
|                                                     | A more direction of the second second second | A de la companya de la companya de la |                                            | 34       | Made us feel                                                      | Customer Satisfaction Lib                                |
| Synonyms Optional Elements                          |                                              |                                                                                                    |                                            | 35<br>36 | when i do have problem                                            | Customer Satisfaction Lib                                |
| Columnities Columnities                             |                                              |                                                                                                    |                                            | 30       | when i have problems                                              | Core Library (English)                                   |
| 📕 11 Libraries 📴 55 Types                           | 📐 15335 Terms                                | × 37 Excludes                                                                                                    | 📐 1503 Synonyms                            | 27 0     | ptional                                                           | \$                                                       |

Fig 5.3: SPSS Text Analytics for Surveys Libraries

Each library has further certain types defined in it. For example: The Opinions library has Positive, Positive Attitude, Positive Budget, Positive Competence, Positive Feeling, Positive Functioning, Negative, Uncertain, Negative Attitude, Negative Budget, Negative Competence, Negative Feeling, Negative Functioning types defined under it.

Each type has a number of words defined under it. In figure 4.4, the center pane shows words belonging to 'Negative' Type in Opinions Library. Further, in figure 4.5, the center pane shows words belonging to 'Positive Attitude' Type in Opinions Library.

| Customer Satisfaction Opinions (Englis                                                                                                    | Resources                |      |                       |         |                |                        |
|----------------------------------------------------------------------------------------------------|--------------------------|------|-----------------------|---------|----------------|------------------------|
| MorePositiveWords                                                                                                    | Term                     | *    | Match                 | Inflect | Type T         | Library                |
| Local Library                                                                                                    |                          |      |                       | 1       |                |                        |
| TRI NewType(0)                                                                                                    | A bit less than expected | E    | Entire (no compounds) | 10      | Negative       | Opinions Library (Eng  |
| Opinions Library (English)                                                                                                    | 💊 a little doubt         |      | Entire (no compounds) |         | Negative       | Opinions Library (Eng  |
| -Virl Positive(3618)                                                                                                    | 💊 a little tired of      | E    | Entire (no compounds) | 1       | Negative       | Opinions Library (Eng  |
| - Crail PositiveAttitude(285)                                                                                                    | 🔦 abashed                | E    | Entire (no compounds) |         | Negative       | Opinions Library (Eng  |
|                                                                                                    | S abhor                  | E    | Entire (no compounds) | 17      | Negative       | Opinions Library (Eng  |
| - VisitiveCompetence(635)                                                                                                    | S abnormal               | E    | Entire (no compounds) | 100     | Negative       | Opinions Library (Eng  |
| -Vital PositiveFeeling(533)                                                                                                    | S abominable             |      | Entire (no compounds) | 100     | Negative       | Opinions Library (Eng  |
|                                                                                                    | S abrasive               |      | Entire (no compounds) | 10      | Negative       | Opinions Library (Eng  |
| - Vegative(2868)                                                                                                    | S abrupt                 |      | Entire (no compounds) | 100     | Negative       | Opinions Library (Eng  |
| - Vegative Attitude (420)                                                                                                    | A absolute nightmare     |      | Entire (no compounds) | 1       | Negative       | Opinions Library (Eng  |
|                                                                                                    | S absurd                 |      | Entire (no compounds) | 1       | Negative       | Opinions Library (Eng  |
| ✓□ NegativeCompetence(289)                                                                                                    | S abused                 |      | Entire (no compounds) | 100     | Negative       | Opinions Library (Eng  |
| NegativeFeeling(263)                                                                                                    | 💊 abysmal                |      | Entire (no compounds) | 10      | Negative       | Opinions Library (Eng  |
| -Vin NegativeFunctioning(703)                                                                                                    | S achilles heel          |      | Entire (no compounds) | 100     | Negative       | Opinions Library (Eng  |
| Contextual(347)                                                                                                    | S add more               |      | Entire (no compounds) | 100     | Negative       | Opinions Library (Eng  |
| Customer Satisfaction Library (Et                                                                                                    | S adverse                |      | Entire (no compounds) | 1999    | Negative       | Opinions Library (Eng  |
| USING BusinessHours(55)                                                                                                    | S adverse reaction       |      | Entire (no compounds) | 100     | Negative       | Opinions Library (Eng  |
|                                                                                                    | S afraid                 |      | Entire (no compounds) | 100     | Negative       | Opinions Library (Eng  |
| - CustomerSupport(553)                                                                                                    | S aggravating            |      | Entire (no compounds) |         | Negative       | Opinions Library (Eng  |
| Contact(33)                                                                                                    | A agrivating             |      | Entire (no compounds) | [10]    | Negative       | Opinions Library (En   |
| - Follow-Up(84)                                                                                                    | 📏 aimless                |      | Entire (no compounds) | 100     | Negative       | Opinions Library (Eng  |
| - Juni Language(20)                                                                                                    | S alarming               |      | Entire (no compounds) | 275     | Negative       | Opinions Library (Eng  |
| - Vin Store(56)                                                                                                    | S allergic               |      | Entire (no compounds) |         | Negative       | Opinions Library (Eng  |
| - Vini Customer(18)                                                                                                    | S along time             |      | Entire (no compounds) | 10.1    | Negative       | Opinions Library (Eng  |
| WaitTime(48)                                                                                                    | S alongtime              |      | Entire (no compounds) |         | Negative       | Opinions Library (Eng  |
| Unknown(85)                                                                                                    | 💊 always late            |      | Entire (no compounds) |         | Negative       | Opinions Library (Eng  |
| Vebsite(21)                                                                                                    | 💊 always the same        |      | Entire (no compounds) |         | Negative       | Opinions Library (Eng  |
| Product Satisfaction Library (Eng                                                                                                    | 💊 ambig                  |      | Entire (no compounds) | 103     | Negative       | Opinions Library (Eng  |
| A CALL MARKED AND A CALL AND A CALL AND A CA |                          | - de |                       | 1000    | At = = = 40 -= | Colulana I Ibasas /Pas |

Fig 5.4: SPSS Negative Words Library

| The state Desition (Annula            | Resources              |   |                       |         |                  |                      |
|---------------------------------------|------------------------|---|-----------------------|---------|------------------|----------------------|
| MorePositiveWords                     | Term                   | * | Match                 | Inflect | Type 🔻           | Library              |
| NewType(0)                            |                        |   |                       |         |                  |                      |
| Opinions Library (English)            | No. 100 % commitment   | E | ntire (no compounds)  |         | PositiveAttitude | Opinions Library (Er |
| - VE Positive(3618)                   | No. 100% commitment    | E | ntire (no compounds)  | 1.      | PositiveAttitude | Opinions Library (Er |
| - Visitive (3010)                     | N accomadating         | E | ntire (no compounds)  | 1000    | PositiveAttitude | Opinions Library (El |
|                                       | 💊 accomidating         | E | ntire (no compounds)  | 0       | PositiveAttitude | Opinions Library (E  |
| PositiveCompetence(635)               | S accomindating        | E | ntire (no compounds)  |         | PositiveAttitude | Opinions Library (E  |
|                                       | A accommodating        | E | ntire (no compounds)  |         | PositiveAttitude | Opinions Library (Er |
|                                       | S accomodating         | E | ntire (no compounds)  | <b></b> | PositiveAttitude | Opinions Library (E  |
|                                       | 💊 adorable             | E | ntire (no compounds)  | 1       | PositiveAttitude | Opinions Library (Er |
| Vegative(2868)                        | S aim to please        |   | ntire (no compounds)  | (and    | PositiveAttitude | Opinions Library (Er |
|                                       | S always ready to help | E | ntire (no compounds)  | 101     | PositiveAttitude | Opinions Library (Er |
|                                       | 💊 always smille        | E | ntire (no compounds)  |         | PositiveAttitude | Opinions Library (E  |
|                                       | S always taking care   |   | ntire (no compounds)  |         | PositiveAttitude | Opinions Library (E  |
|                                       | always there to help   |   | ntire (no compounds)  |         | PositiveAttitude | Opinions Library (Er |
| - VegativeFunctioning(703)            | ambitious              |   | ntire (no compounds)  |         | PositiveAttitude | Opinions Library (Er |
| Incertain(2249)                       | S amiable              |   | ntire (no compounds)  |         | PositiveAttitude | Opinions Library (Er |
| Contextual(347)                       | S amicable             |   | ntire (no compounds)  |         | PositiveAttitude | Opinions Library (Er |
| Customer Satisfaction Library (E      | S approachable         |   | ntire (no compounds)  |         | PositiveAttitude | Opinions Library (Er |
|                                       | S approchable          |   | ntire (no compounds)  |         | PositiveAttitude | Opinions Library (Er |
|                                       | S attended             |   | ntire (no compounds)  |         | PositiveAttitude | Opinions Library (Er |
| Contact(33)                           | S attentative          |   | ntire (no compounds)  |         | PositiveAttitude | Opinions Library (Er |
|                                       | S attention to detail  |   | ntire (no compounds)  |         | PositiveAttitude | Opinions Library (Er |
| - Inguage(20)                         | Attentive              |   | intire (no compounds) |         | PositiveAttitude | Opinions Library (Er |
| <b>T</b> Store(56)                    | bend backwards to help |   | ntire (no compounds)  |         | PositiveAttitude | Opinions Library (Er |
| Customer(18)                          | big smile              |   | intire (no compounds) |         | PositiveAttitude | Opinions Library (E  |
|                                       | Care about             |   | ntire (no compounds)  |         | PositiveAttitude | Opinions Library (Er |
|                                       | Care about my issues   |   | ntire (no compounds)  | 1       | PositiveAttitude | Opinions Library (E  |
| Website(21)                           | Care about my problems |   | ntire (no compounds)  |         | PositiveAttitude | Opinions Library (Er |
| V 🗓 Product Satisfaction Library (Eng | S care deeply about    |   | ntire (no compounds)  |         | PositiveAttitude | Opinions Library (Er |

Fig 5.5: SPSS Positive Words Library

- Microsoft Excel -Microsoft Excel is a spreadsheet developed by Microsoft for Windows, Mac OS X, Android and iOS. It features calculation, pivot tables, graphing tools. The twitter data is cleaned and analyzed using Microsoft Excel once sentiment analysis and categorization is done.
- **4. Tableau -** Tableau, developed by Tableau Software, is software used for business intelligence and analytics. It produces family of interactive data visualization based on data.

#### 5.8 Steps involved in sentiment analysis and category creation

 Extraction of Concepts and Patterns: The extraction engine identifies candidate key terms. These key terms are grouped under a main concept. Concepts are then grouped into types, which are a collection of similar words such as positive opinion words, words related to customer support etc.

For example: Words and patterns such as overcharge, cheap fare, high pricing, inexpensive can all be grouped under the concept 'fare'.

Depending on the dictionary the word matches, it is categorized into different types. For Example: Overcharge, High Pricing come under 'NegativeBudget' type in Opinions Library.

Cheap Fare, Inexpensive come under 'PositiveBudget' type in Opinions Library.

- 2. Refine and fine tune extraction results: The automatic extraction results depend on the existing linguistic resources that come bundled with the software. The results need to be fine-tuned for more accurate results. Fine tuning can be done in the following ways:
  - a. Adding new libraries, types and words specific to the domain of words being analyzed. For example: Words related to airline industry can be added to the linguistic resources for generating more accurate 'concepts'.
  - b. Adding new synonyms to the existing words from the corpus being analyzed.
  - c. Excluding irrelevant words and patterns from further extractions.
  - d. Changing the 'type' of current words in the context of the text being analyzed. For example: The word 'cool' can be generally associated as a positive feature

when associated with humans, however if the comments being analyzed are from a feedback to a restaurant, 'cool' would be a negative word to associate with food.

3. Build Categories: The software uses linguistic techniques to build categories based on the concepts and types extracted.

For example: <Fare> + <Negative> may be a category with all the terms related to type <fare> and <negative> together.

- 4. Refine Categories: The categories built automatically need further refinement for more accurate results. Fine tuning of categories can be done in the following ways:
  - a. Define category rules: Rules can be defined to make categories. One can combine the different 'types' and 'concepts' extracted in previous steps to make categories. Boolean operators AND, OR and NOT can be used to combine types. For example:

Category 'Negative Service Quality' can be defined rules such as:

[waiting time] & <service> & (<Negative> | <NegativeFeeling Emoticon>)

- b. Manually forcing comments to a particular category.
- c. Combining similar categories.

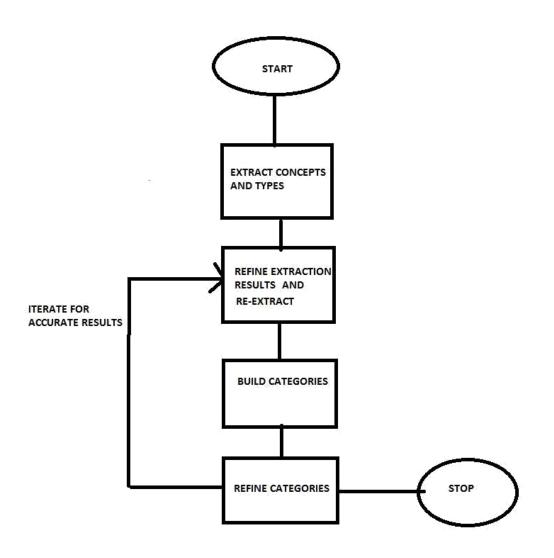

Fig 5.6: Flowchart for Sentiment Analysis and Category Creation

## **CHAPTER-6**

## ANALYSIS, INFERENCES AND RECOMMENDATIONS

#### **6.1 Tweet Analysis of JetAirways**

A corpus of 1803 tweets addressed to @jetairways was analyzed to identify customer sentiment polarity. The records were further classified into categories such as Customer Support, Service Quality,Fare Contextual to identify areas which attracted maximum positive and negative comments.

| Build 4 Extend 🦮 💽 🕤                                                                     | #Descriptors #Responses |     |       | 🤏 ld — | 🥞 Response                                                                                                    | 🖞 Categories                                                                     |
|------------------------------------------------------------------------------------------|-------------------------|-----|-------|--------|----------------------------------------------------------------------------------------------------|----------------------------------------------------------------------------------|
| ime+ <negative></negative>                                                               | #Descriptors #Responses | 7 🛋 |       | 8.     | had an awesome flight wit at_jetairways 9w946,gud food,<br>qud crews n thanks to capt pravish+1st officr fr smooth                                   | flight/flight+ <positive><br/>crew/crew+<positive></positive></positive>         |
| time+ <contextual></contextual>                                                          | 3                       | 6   | 1     |        | flight despite of strong winds                                                                                                    | or more a courter                                                                |
| 🗈 🍵 time+ <positive></positive>                                                          | 1                       | 2   |       | 72.    | at_jetairways just shared the file and tag no.s. extremely                                                                                           | crew/crew+ <negative></negative>                                                 |
| 🛱 🖞 crew                                                                                 | 8                       | 8   | 2     |        | frustrated with baggage team everytime i interacted with                                                                                             | 5                                                                                |
| 🖶 🖞 crew+ <positive></positive>                                                          | 4                       | 4   | 107.W |        | them.                                                                                                    |                                                                                  |
| 🗈 🖞 crew+ <negative></negative>                                                          | 2                       | 2   |       | 633.   | at_jetairways awesome service again on 75 great crew                                                                                                 | crew/crew+ <positive></positive>                                                 |
| 🗄 🖞 crew+ <contextual></contextual>                                                      | 2                       | 2   | 3     | 5      | and service                                                                                                    | service/service+ <positive></positive>                                           |
| 🖣 🍵 luggage                                                                              | 8                       | 12  |       | 1087.  | at_jetairways one of the best flight experience, mumbai to                                                                                           | crew/crew+ <positive></positive>                                                 |
| 🖶 🎁 luggage+ <positive></positive>                                                       | 2                       | 3   | 4     |        | aurangabad & return, one of to best crew team i have met.<br>#welcomeaboard                                                                          | flight/flight+ <positive></positive>                                             |
| 🖹 🍵 luggage+ <contextual></contextual>                                                   | 4                       | 6   |       |        | #welcomeaboard                                                                                                    |                                                                                  |
| <i>f</i> <b>x</b> [ returned luggage                                                     |                         | 1   |       | 1126.  | at_rawata13 at_jetairways at_schiphol i can understand                                                                                               | crew/crew+ <contextual></contextual>                                             |
| fx [luggage + no] [l                                                                     |                         | 3   | 5     |        | that, they need to bring in a replacement plane & crew after<br>the i https://t.co/qhqfbc365k                                                        |                                                                                  |
| used Extractions All Extractions                                                         |                         |     | 6     | 1141.  | at_jetairways had worst uncomfortable 9w flight today delhi<br>to pune, plane was outdated with uncomfortable seats a.c.<br>not effective worst crew | crew/crew+ <negative></negative>                                                 |
| a raunony chicken (1)<br>a ravijalhotra (1)<br>a rawata13 (6)<br>a rawchickenscandal (1) |                         | 4   | 7     | 1210.  | at jetairways at connews18 we dont get any information of<br>the crew, people are scared and worried.                                                | crew/crew+ <contextual></contextual>                                             |
| , robi (1)<br>, robiweets team (1)<br>, robiweets team (2)                               |                         |     | 8     | 1514.  | just in   all 60 passengers & 5 crew members were safely<br>deplaned, incident reported to directorate general of civi<br>https://t.co/dsjstdwcpd    | crew/crew+ <positive><br/>rs/passengers+<positive< td=""></positive<></positive> |

Fig 6.1: Sentiment Analysis and Category creation for JetAirways data in SPSS TAS.

Contextual attracted the maximum number of comments, followed by service quality, customer support, fare related issues.

Out of the total of 1803 tweets, 797 tweets corresponded to negative sentiment, 398 to positive sentiment and rest 608 were neutral/contextual.

|                  | Positive | Negative | Total |
|------------------|----------|----------|-------|
| Fare             | 61       | 175      | 236   |
| Service Quality  | 181      | 330      | 511   |
| Customer Support | 156      | 292      | 448   |
| Contextual       |          |          | 608   |

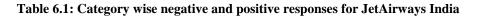

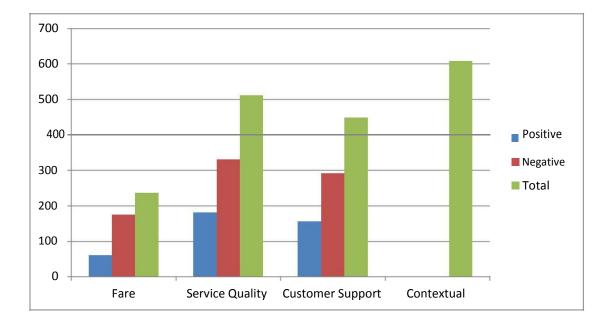

Fig 6.2: Distribution of positive and negative tweets across various categories for JetAirways

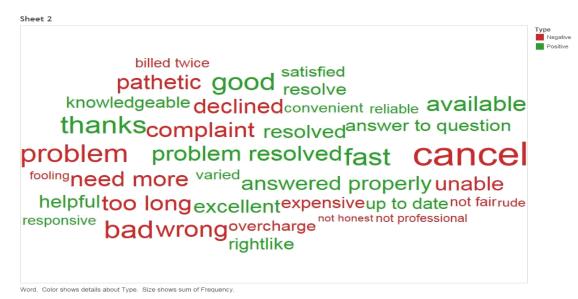

Figure 6.3: Word Cloud of High Frequency Positive and Negative Words for JetAirways Cabs

As seen from the above figure, high frequency negative words such as cancel, problem, bad, complaint, declined, pathetic, wrong, unable, frustrating, expensive, overcharge, not fair, loot etc. were extracted. Amongst the positive words, thanks, fast, excellent, available, problem resolved, answered properly, resolved were common which mainly reflect effective customer support system of JetAirways.

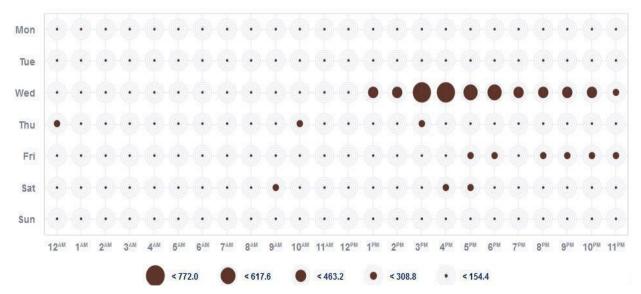

Fig 6.4: Trend analysis of tweets over different time slots for JetAirways (Apr15-Apr30)

The above graph shows the aggregated values for interaction spread over the week. From the above graph, it is observed that maximum number of tweets were captured in 1 pm-4 pm slot, followed by 5 pm-9pm.

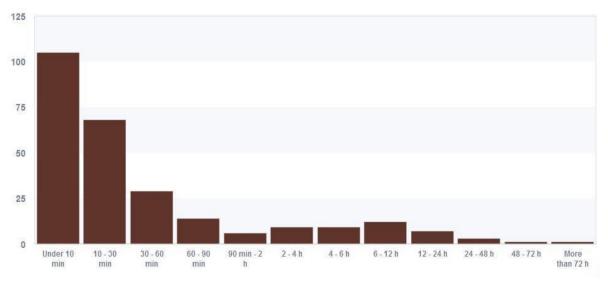

Fig 6.5: Response time segment for JetAirways tweets

From the above graph, it is observed that most of the queries are responded under 60 min time.

#### **6.1.1 Inferences and Recommendations for JetAirways:**

- 1. Based on the above data, service quality has attracted maximum share of negative comments and the company needs to focus in this area. The customers also faced issues related to high prices, service quality, delayed flight, bad customer support and crew being rude and unprofessional.
- 2. Customer support attracted more positive than negative comments, positive being related to problem being resolved, helpful; answering queries properly, knowledgeable executives.
- "Bad service quality" was the main captured theme from the analysis which can be because people tend to tweet more about negative experience rather than positive ones.

- 4. Issues with luggage handling were also common. The company needs to focus on overall better services including passengers and their luggage.
- 5. The number of tweets was highest in the 1 pm 4 pm slot followed by 5 pm 9pm slot which shows that maximum tweets were posted during office hours, followed by the tweets during the time of travel, followed by post-midnight tweets. Wednesday observed the maximum number of tweets with the number gradually dipping throughout the week. Customer support can be done managed better using this data to handle heavy volume of tweets addressed to customer care for providing quick and effective response.
- 6. The difference in number of positive and negative posts is clearly visible which is not good for the health of the brand.

#### 6.2 Tweet Analysis of AirIndia

A corpus of 780 tweets addressed to @airindiain was analyzed to identify customer sentiment polarity. The records were further classified into categories such as Customer Support, Fare Related, Service Quality, Contextual to identify areas which attracted maximum positive and negative comments.

Out of the total of 780 tweets, 284 tweets corresponded to negative sentiment, 200 to positive sentiment and rest 296 were neutral/contextual.

| 🌭 ld 😑 | 🤘 Response                                                                                                    | 👌 Categories                                                                          |
|--------|----------------------------------------------------------------------------------------------------|---------------------------------------------------------------------------------------|
| 33.    | at_airindiain take a bow, perfect service for a member of<br>star alliance https://t.co/qe0qxrvuzu                                                    | service/service+ <positive></positive>                                                |
| 35.    | pathetic service and absolutely miserable experience with<br>at_airindiain today, was denied boarding on bom-del flight<br>coz it was overbooked      | experience+ <negative><br/>service/service+<negative></negative></negative>           |
| 73.    | at_airindiain very disappointing service, left one of the bags<br>in mumball i was standing in check-in queue for almost an<br>hour!                  | service/service+ <negative></negative>                                                |
| 105.   | at_airindiain it's 30 minutes that i'm placed on hold. no<br>response from a rep. horrible service!!                                                  | service/service+ <negative></negative>                                                |
| 156.   | thanks for living up to my expectations at_airindiain .poor<br>service as always, have to travel more out of compulsion<br>than choice. #bagdogra     | service/service+ <negative><br/>travelers/travel+<contextual></contextual></negative> |
| 251.   | at_airindiain your customer case on this case has been<br>absolutely nepless and frustrating too. your overall service<br>literally sucks.            | service/service+ <negative></negative>                                                |
| 277.   | at_jayantsinha at_airindiain sir pls do look at this, how<br>horrifying ur services r. nobdy cn even dare 2 travel wth<br>#ai https://t.co/wxulwytwjq | service/service+ <negative></negative>                                                |
| 308.   | at_airindiain traveling in ai 608 from bir to mum pathetic<br>service no air-conditioning in cabin ground staff confused<br>unable to manage queue.   | service/service+ <negative></negative>                                                |
| 393.   | at_airindiain i'm still waiting for your revert or call.<br>amazing service                                                                           | iain/airindiain+ <negative><br/>service/service+<positive></positive></negative>      |
| 431.   | really poor service at_airindiain - ai 641 . 50 minutes plus for<br>baggage drop, almost zero ground support, no<br>guidance.c'mon you can do better  | service/service+ <negative></negative>                                                |

Fig 6.6: Sentiment Analysis and Category creation for AirIndia data in SPSS TAS.

|                  | Positive | Negative | Total |
|------------------|----------|----------|-------|
| Fare             | 31       | 52       | 83    |
| Service Quality  | 84       | 124      | 208   |
| Customer Support | 85       | 108      | 193   |
| Contextual       |          |          | 296   |

Table 6.2: Category Wise Positive and Negative Responses for AirIndia

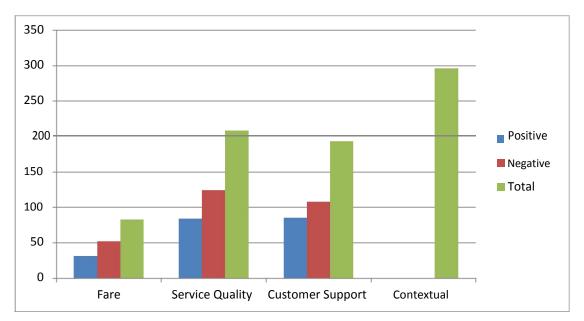

Fig 6.7: Distribution of positive and negative tweets across various categories for AirIndia

Customer support attracted maximum number of comments followed by service quality, fare related issues, driver experience, app and contextual.

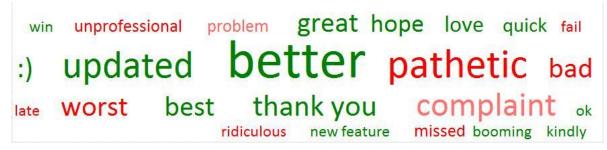

Figure 6.8: Word Cloud of High Frequency Positive and Negative Words for AirIndia

 $\odot$ 

High frequency positive words like better, updated, (happy smiley), great, hope, quick, best etc. were extracted from the data. Negative words include unprofessional, pathetic, problem, worst, ridiculous, missed etc.

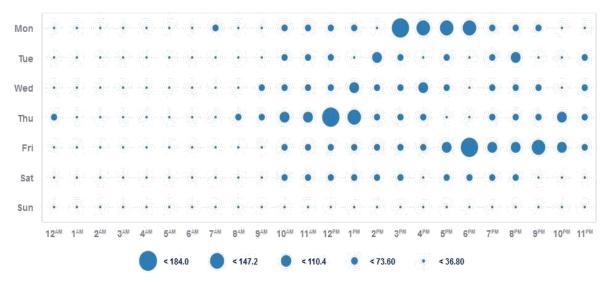

Fig 6.9: Trend analysis of tweets over different time slots for AirIndia (Apr15-Apr30)

From the above graph, it is observed that Monday received the maximum number of tweets followed by Thursday and Friday. Maximum number of tweets were captured in time slot 12pm – 4pm followed by 6pm-9pm.

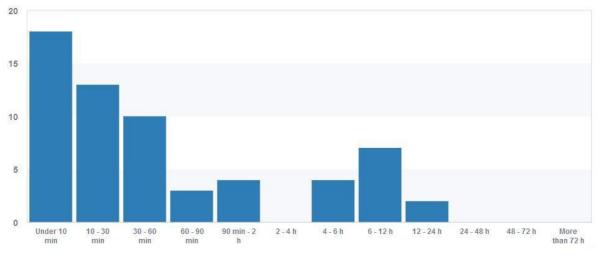

Fig 6.10: Response time segment for AirIndia tweets(Apr15-Apr30)

From the above graph, it is observed that response time is around 90 minutes and in some cases even more than 6 hours.

#### 6.1.1 Inferences and Recommendations for AirIndia:

- Service quality issues, fare related issues and customer care received similar share of negative comments with service quality issues leading slightly than others. Bad customer service, pathetic servicer and delayed flight were the main themes extracted which reflect the same. The company needs to focus on these areas.
- 2. Service Quality was again the main theme in a lot of tweets which is common in all the airlines under investigation.
- 3. Words such as unprofessional, pathetic, problem, worst, ridiculous, missed etc. dominated the list of negative words which again reflect on service quality issues and crew behavior.
- 4. No category received more positive than negative comments.
- 5. The number of tweets was highest in the 12 pm 4 pm slot followed by 6 pm 9 pm slot which shows that maximum tweets were posted during office hours, followed by the tweets during the time of travel, followed by post-midnight tweets. Monday observed the maximum number of tweets followed by Thursday and Friday. Customer support can be done managed using this data to handle high volume of tweets for providing quick and effective response.
- 6. There is small difference between the number of positive and negative posts which is good sign for the health of the brand.
- 7. Response time for the queries is not good which also leads to negative customer support and poor service quality.

## **CHAPTER-7**

## LIMITATIONS OF THE STUDY

- 1. Sarcasm can't be detected by automated sentiment analysis tools as it involves use of positive words to express a negative meaning or vice versa.
- 2. The precision of sentiment analysis tool is not 100% and the tool can report false positives and false negatives.
- 3. The recall of sentiment analysis tool is not 100% and the tool can possibly report less number of positives and negative comments than the actual number.
- 4. All the tweets associated with the taxi aggregators during the period for which the analysis is done could not be captured as users can use any expression in hashtags to express their opinions. For example: The tweets addressed to ola cabs can be addressed with @jetairways, @jetairlines, #jetsucks, #ola\_airways,etc. There is no standard convention of addressing companies in tweets and hence it is impossible to consider all the cases.
- 5. Only one month's data was used to conduct the study which could be a limiting factor in determining the trends.

### **CHAPTER-8**

## CONCLUSION

Tweets addressed to twitter handles of Jetairways and AirIndia for the month of April were extracted and analyzed. The tweets were analyzed for their sentiment polarity in terms of positive, negative and neutral polarities. Further, the study categorized the tweets into various service KPIs including Service Quality, Fare related issues, Customer Support etc and found areas which required improvements and areas of customer delight. The study also extracted various entities to understand the general trends in the tweets.

Response time Analysis, time slot trend analysis and weekday-volume of tweets trend analysis was done to uncover insights in the tweet patterns. The analysis graphs were plotted to determine positive and negative effect of tweets to the brand reputation. Recommendations based on the data and its analysis were made to various departments of the aggregators.

The study concludes that the social media data can indeed be a rich source of information which, if harnessed by the marketers, can lend organisations an upper edge over its competitors. Analysis of this huge chunk of unstructured data can lead to actionable insights and help marketers in better understanding of customer's behaviour, perceptions and feelings. It can help organisations in improving their products and services by listening to their customers in real time. Organisations should build suitable talent and invest in social media mining to reap the benefits of this data.

#### REFERENCES

Shintaro Okazaki, Ana M. Diaz Martin, Hector David et al (2014). Using Twitter to engage with customers: a data mining approach. Retrieved from: www.emeraldinsight.com/1066-2243.htm.

Fotis Misopoulos, Miljana Mitic, Alexandros Kapoulas et al (2014). Uncovering customer service experiences with Twitter: the case of airline industry. Retrieved from: www.emeraldinsight.com/0025-1747.htm

Apoorv Agarwal, Boyi Xie, Ilia Vovsha et al (2011), SENTIMENT ANALYSIS OF TWITTER DATA. Retrieved from: http://www.cs.columbia.edu/~julia/papers/Agarwaletal11.pdf.

SocialBakers.com. (2016). Social Media Marketing, Statistics and Monitoring Tools. Retrieved on 30<sup>th</sup> April 2017, from http://www.socialbakers.com/.

Ernst Young (2015), Social Media Marketing India Trends Study 2<sup>nd</sup> Edition. Retrieved on 30<sup>th</sup> April 2017, from http://www.ey.com/Publication/vwLUAssets/EY-social-media-marketing-india-trends-study-2014/\$FILE/EY-social-media-marketing-india-trends-study-2014.pdf

Ravikant Raj Blog (2015), How to build a twitter sentiment analyzer? Retrieved on 30<sup>th</sup> Jan 2016, from: http://ravikiranj.net/posts/2012/code/how-build-twitter-sentiment-analyzer/

Statista.com(2016). The statistics Portal | Statistics and facts on internet usage in India. Retrieved on 20<sup>th</sup> April 2017, from: http://www.statista.com/topics/2157/internet-usage-in-india/

What is opinion mining (sentiment mining)? - Definition from WhatIs.com. (2016).SearchBusinessAnalytics(2016).Retrieved2May2017, fromhttp://searchbusinessanalytics.techtarget.com/definition/opinion-mining-sentiment-mining

Sentiment analysis. (2016). Wikipedia. Retrieved 2 May 2017, from https://en.wikipedia.org/wiki/Sentiment\_analysis

OpinionMining.(2016).swshar.Retrievedfromhttps://swshar.wordpress.com/2016/04/14/56/

# ANNEXURE A

Screenshot of twitter Extraction using Rapidminer

|                                                              |                   | Views: Design | Results |                  |                                  | Questio               | .ns? 🔻 |
|--------------------------------------------------------------|-------------------|---------------|---------|------------------|----------------------------------|-----------------------|--------|
| Operators ×                                                  | Process × Process |               |         | 100% 🔎 🔎 📮 🧸 💣 🔯 | Parameters                       | ×                     |        |
| 🔻 🖰 Data Access (1)                                          | Process           |               |         |                  | connection                       | twitter1 🔻 🔰          | •      |
| <ul> <li>Files (1)</li> <li>Write (1)</li> </ul>             | Search Twitter    | Write Excel   |         | res              | query                            | @airindiain -rt -http | p D    |
| 🍰 Write Excel                                                | 1                 | - n           |         | res (            | result type                      | recent or pop         | • •    |
|                                                              |                   |               |         |                  | limit                            | 2000                  | D      |
|                                                              |                   |               |         |                  | since id                         |                       | ٩      |
| No results were found.                                       |                   |               |         |                  | max id                           |                       | 0      |
| Repository     ×       G Add Data     ≡ ▼                    |                   |               |         |                  | lanquaqe                         | d parameters          | ۵ ۷    |
| <ul> <li>Samples</li> <li>DB</li> </ul>                      |                   |               |         |                  | Help ×                           |                       |        |
| Local Repository (DELL)     Ocloud Repository (disconnected) |                   |               |         |                  | Search                           | Twitter               | ^      |
|                                                              |                   |               |         |                  | Tags: <u>Twitter</u><br>Synopsis |                       |        |
|                                                              |                   |               |         |                  | This operator sea<br>statuses.   | arches for Twitter    |        |

## ANNEXURE B

## Screenshot of Sentiment Analysis by SPSS Text Analytics for Surveys

|                                                                                                    | text 🔻      | 141  |       |                      |                                                                                                    |                                                                                                    |  |
|----------------------------------------------------------------------------------------------------|-------------|------|-------|----------------------|----------------------------------------------------------------------------------------------------|----------------------------------------------------------------------------------------------------|--|
| Build 🗛 Extend 🦮 📴 🔪 😚                                                                                                    |             |      |       | 🦄 ld 😑               | 🍳 Response                                                                                                    | 🖞 Categories                                                                                                    |  |
| egory                                                                                                    | #Descri #Re |      | 4     | 33.                  | at_airindiain take a bow, perfect service for a member of                                                                                                    | service/service+ <positive></positive>                                                                                                    |  |
| 🖶 🌐 airindiain                                                                                                    | 9           | 67 🖆 |       |                      | star aliance https://t.co/qe0qxrvuzu                                                                                                    |                                                                                                    |  |
| 🖶 🍵 airindiain+ <negative></negative>                                                                                                    | 4           | 28   |       | 35.                  | pathetic service and absolutely miserable experience with                                                                                                    | experience+ <negative></negative>                                                                                                    |  |
| irindiain+ <positive></positive>                                                                                                    | 3           | 31   | 2     |                      | at_airindiain today, was denied boarding on bom-del flight<br>coz it was overbooked                                                                                                    | service/service+ <negative></negative>                                                                                                    |  |
| 🖶 🎒 airindiain                                                                                                    | 2           | 8    |       |                      | CO2 & Was overbooked                                                                                                    |                                                                                                    |  |
| 🖶 🔁 flight                                                                                                    | 8           | 16   |       | 73.                  | at_airindiain very disappointing service, left one of the bags                                                                                                    | service/service+ <negative></negative>                                                                                                    |  |
| 🖶 🌐 air india                                                                                                    | 3           | 7    | 3     |                      | in mumball i was standing in check-in queue for almost an<br>hour!!                                                                                                    |                                                                                                    |  |
| 🛱 🛱 service                                                                                                    | 5           | 17   |       |                      |                                                                                                    |                                                                                                    |  |
| 🖶 🛱 service+ <positive></positive>                                                                                                    | 3           | 4    | 4     | <u>105.</u>          | at_airindiain it's 30 minutes that i'm placed on hold, no                                                                                                    | service/service+ <negative></negative>                                                                                                    |  |
| 🖮 🗄 service+ <negative></negative>                                                                                                    | 2           | 13   | 4     |                      | response from a rep. horrible service!!                                                                                                    |                                                                                                    |  |
| 🖶 🔠 airlines                                                                                                    | 6           | 9    |       | 156.                 | thanks for living up to my expectations at_airindiain .poor                                                                                                    | service/service+ <negative></negative>                                                                                                    |  |
| 🖶 🔠 passengers                                                                                                    | 2           | 6    | 5     |                      | service as always, have to travel more out of compulsion                                                                                                    | travelers/travel+ <contextual></contextual>                                                                                                    |  |
| 🖶 🍵 jayantsinha                                                                                                    | 2           | 6 🚽  |       |                      | than choice. #bagdogra                                                                                                    |                                                                                                    |  |
| All Extractions                                                                                                    |             |      | 6     | 251.                 | at_airindiain your customer case on this case has been<br>absolutely helpless and frustrating too. your overall service                                                                                                    | service/service+ <negative></negative>                                                                                                    |  |
|                                                                                                    | - <b>7</b>  |      | 6     | 251.<br>277.         | absolutely helpless and frustrating too, your overall service-<br>iterally sucks.<br>at_layantsinha at_arindiain sir pis do look at this, how,<br>horrifying ur services r. nobdy on even dare 2 travel with                                                                                                    | service/service+ <negative></negative>                                                                                                    |  |
| Extract () Concept ()<br>business class (3)<br>business class baas (1)<br>business class from hyderabad (1)<br>business dailies (1)<br>business news (1)                                                                                                    | ] 7         |      |       |                      | absolutely hepiess and frustrating too, your overall service<br>literally sucks.<br>at_ayantsinhe at_airindiain sir pis do look at this, how                                                                                                    |                                                                                                    |  |
| Extract Concept  business class (3)  business class (base from Hyderabad (1)  business dailies (1)  business dailies (1)  business news (1)  busines (1)  busines | 7           |      | 7     | 277.                 | absolutely incluses and frustrating too, your overall service<br>literally sucks.<br>at Jayantishhe at arindans sir pis do look at this, how<br>horrflying ur services r. nobdy on even dare 2 travel wth<br>#at https://t.co.div.xulwytwig<br>at_arindain traveling in al608 from bir to mum pathetic<br>service no air-conditioning in cabit ground at alf confused                                                                                                    | service/service+ <negative></negative>                                                                                                    |  |
| Extract () Concept () Concept ()  | 7           |      | 7     | 277.                 | absolutely incluses and frustrating too. your overall service<br>literally sucks.<br>at_jayantsinha at_aimidain sir pis do look at this. how<br>horrifying ur services r. nobdy on even dare 2 travel with<br>#ai https://t.col/wxulvytwig<br>at_aimidain traveling in ai 608 from bir to mum pathetic<br>service no ak-conditioning in cabin ground staff confused<br>unable to manage queue.<br>at_aimidain fm still waiting for your revert or call.                                                                                                    | service/service+ <legative></legative>                                                                                                    |  |
| Extract Concept  business class (3)  business class from tyderabad (1)  business class from tyderabad (1)  business news (1)  business news (1)  business news (1)  busines news (1)  busines news (1)  busines news (1)  busine class (1)  busine class (1)  busine cla | 3 4         |      | 7 8 9 | 277.<br>308.<br>393. | absolutely incluses and frustrating too, your overall service<br>literally sucks,<br>at_jayantsinha at_aimdain sir pis do look at this, how<br>horrifying ur services r. nobdy on even dare 2 travel wh<br>#at https://t.col/xxu/wytvig<br>at_aimdain traveling in a 608 from bir to mum pathetic<br>service no at-conditioning in cabin ground staff confused<br>unable to manage queue.<br>at_aimdain 7m still waiting for your revert or call_<br>amazing service<br>really poor service at_aimdain - ai 641, 50 minutes plus for<br>baggage drop, almost zero ground support. no | service/service+ <legative> service/service+<legative>iain/arindisin+<legative> service/service+<positive></positive></legative></legative></legative> |  |

## ANNEXURE C

#### Screenshot of Tableau Worksheet

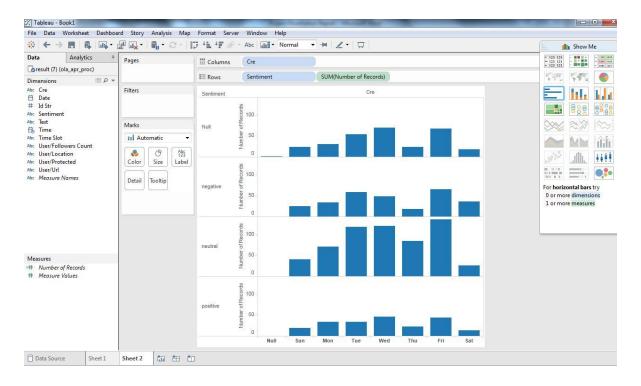

# Akshay darmwal plag report

**ORIGINALITY REPORT** 12% 10% 2% PUBLICATIONS SIMILARITY INDEX INTERNET SOURCES **PRIMARY SOURCES** www.socialbeat.in Internet Source www.ibef.org Submitted to Vrije Universiteit Brussel 3 **Student Paper** Submitted to Laureate Higher Education **Student Paper** dmml.asu.edu Internet Source

6

www.financialexpress.com

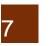

8

www.spssmr.com

ravikiranj.net

Publication